# Package 'EMD'

January 4, 2022

Version 1.5.9

Date 2021-12-30 Title Empirical Mode Decomposition and Hilbert Spectral Analysis

Author Donghoh Kim [aut, cre], Hee-Seok Oh [aut]

Maintainer Donghoh Kim <donghoh.kim@gmail.com>

**Depends** R ( $>= 3.0$ ), fields ( $>= 6.9.1$ ), locfit ( $>= 1.5-8$ )

Description For multiscale analysis, this package carries out empirical mode decomposition and Hilbert spectral analysis. For usage of EMD, see Kim and Oh, 2009 (Kim, D and Oh, H.- S. (2009) EMD: A Package for Empirical Mode Decomposition and Hilbert Spectrum, The R Journal, 1, 40-46).

License GPL  $(>= 3)$ 

NeedsCompilation yes

Repository CRAN

Date/Publication 2022-01-04 00:10:18 UTC

# R topics documented:

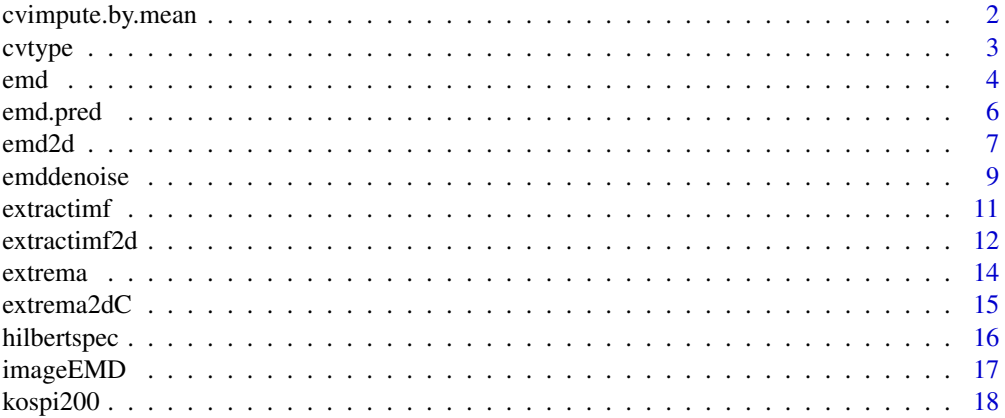

# <span id="page-1-0"></span>2 cvimpute.by.mean

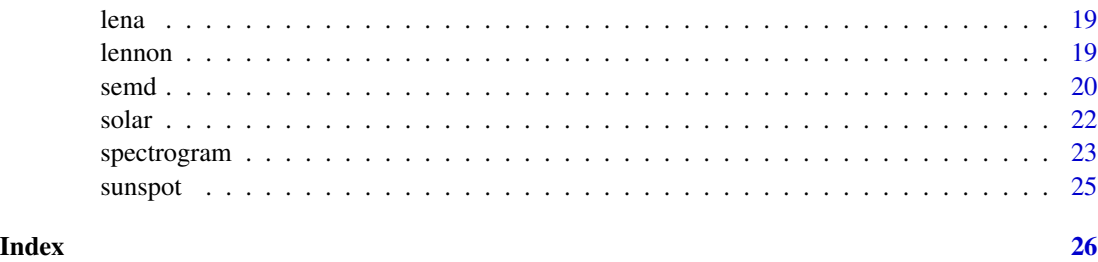

cvimpute.by.mean *Imputation by the mean of the two adjacent values*

# Description

This function performs imputation by the mean of the two adjacent values for test dataset of crossvalidation.

# Usage

cvimpute.by.mean(y, impute.index)

#### Arguments

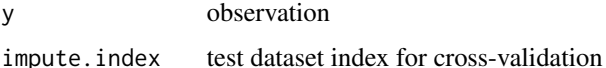

#### Details

This function performs imputation by the mean of the two adjacent values for test dataset of crossvalidation. See Kim et al. (2012) for detalis.

#### Value

yimpute imputed values by the mean of the two adjacent values

#### References

Kim, D., Kim, K.-O. and Oh, H.-S. (2012) Extending the Scope of Empirical Mode Decomposition using Smoothing. *EURASIP Journal on Advances in Signal Processing*, 2012:168, doi: 10.1186/1687-6180-2012-168.

#### See Also

[cvtype](#page-2-1), [semd](#page-19-1).

<span id="page-2-1"></span><span id="page-2-0"></span>

This function generates test dataset index for cross-validation.

#### Usage

cvtype(n, cv.bsize=1, cv.kfold, cv.random=FALSE)

#### Arguments

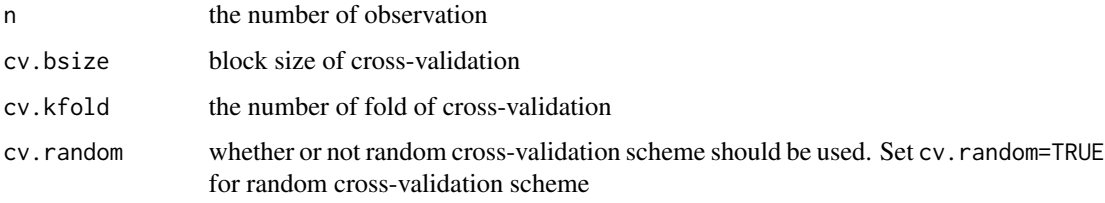

# Details

This function provides index of test dataset according to various cross-validation scheme. One may construct K test datasets in a way that each testset consists of blocks of b consecutive data. Set cv.bsize = b for this. To select each fold at random, set cv.random = TRUE. See Kim et al. (2012) for detalis.

# Value

matrix of which row is test dataset index for cross-validation

# References

Kim, D., Kim, K.-O. and Oh, H.-S. (2012) Extending the Scope of Empirical Mode Decomposition using Smoothing. *EURASIP Journal on Advances in Signal Processing*, 2012:168, doi: 10.1186/1687-6180-2012-168.

```
# Traditional 4-fold cross-validation for 100 observations
cvtype(n=100, cv.bsize=1, cv.kfold=4, cv.random=FALSE)
# Random 4-fold cross-validation with block size 2 for 100 observations
cvtype(n=100, cv.bsize=2, cv.kfold=4, cv.random=TRUE)
```
<span id="page-3-1"></span><span id="page-3-0"></span>This function performs empirical mode decomposition.

# Usage

```
emd(xt, tt=NULL, tol=sd(xt)*0.1^2, max.sift=20, stoprule="type1",
   boundary="periodic", sm="none", smlevels=c(1), spar=NULL, alpha=NULL,
   check=FALSE, max.imf=10, plot.imf=FALSE, interm=NULL, weight=NULL)
```
# Arguments

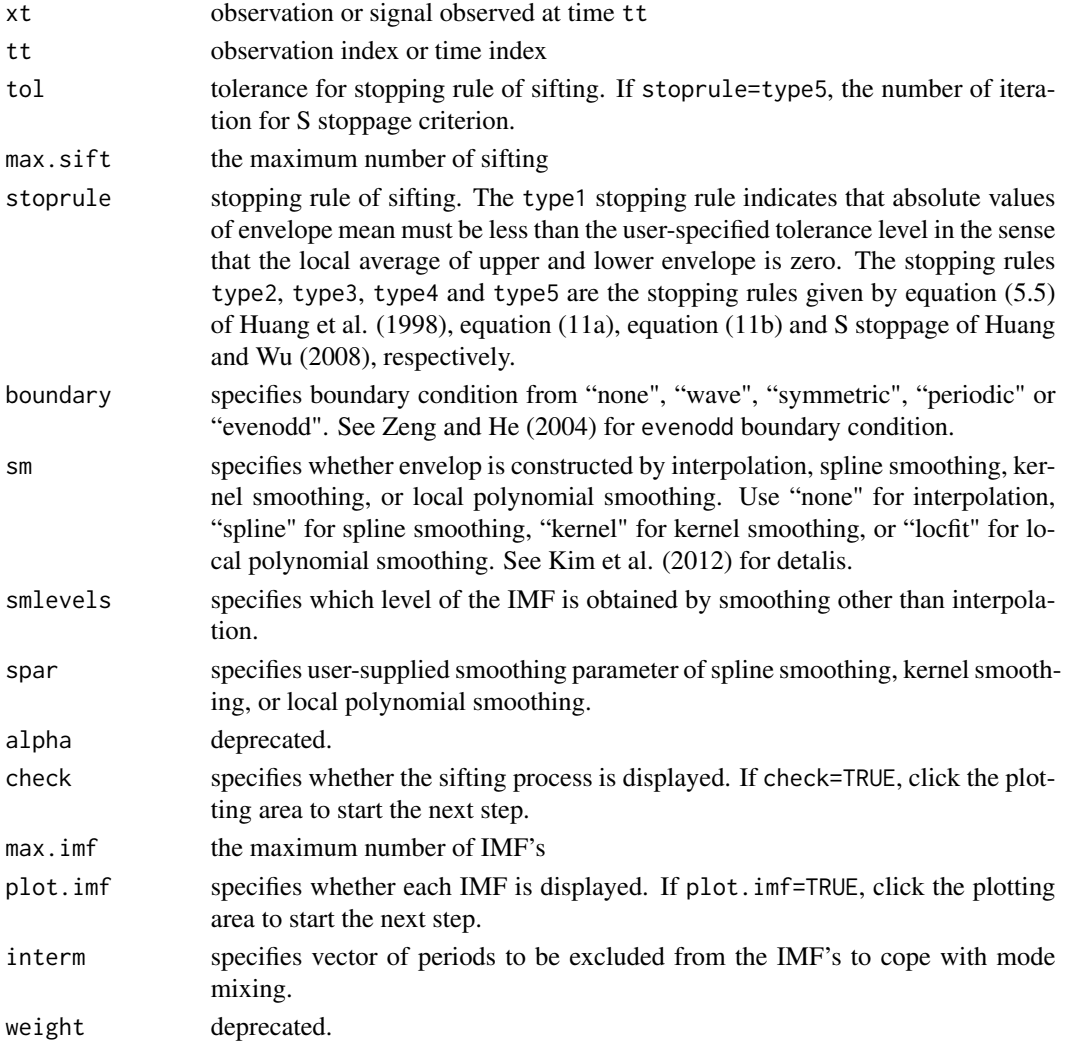

#### <span id="page-4-0"></span>emd 5

# Details

This function performs empirical mode decomposition.

#### Value

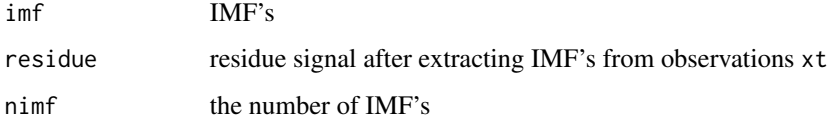

# References

Huang, N. E., Shen, Z., Long, S. R., Wu, M. L. Shih, H. H., Zheng, Q., Yen, N. C., Tung, C. C. and Liu, H. H. (1998) The empirical mode decomposition and Hilbert spectrum for nonlinear and nonstationary time series analysis. *Proceedings of the Royal Society London A*, 454, 903–995.

Huang, N. E. and Wu, Z. (2008) A review on Hilbert-Huang Transform: Method and its applications to geophysical studies. *Reviews of Geophysics*, 46, RG2006.

Kim, D., Kim, K.-O. and Oh, H.-S. (2012) Extending the Scope of Empirical Mode Decomposition using Smoothing. *EURASIP Journal on Advances in Signal Processing*, 2012:168, doi: 10.1186/1687-6180-2012-168.

Zeng, K and He, M.-X. (2004) A simple boundary process technique for empirical mode decomposition. *Proceedings of 2004 IEEE International Geoscience and Remote Sensing Symposium*, 6, 4258–4261.

# See Also

[extrema](#page-13-1), [extractimf](#page-10-1).

```
### Empirical Mode Decomposition
ndata <- 3000
tt2 <- seq(0, 9, length=ndata)
xt2 <- sin(pi * tt2) + sin(2* pi * tt2) + sin(6 * pi * tt2) + 0.5 * tt2
try <- emd(xt2, tt2, boundary="wave")
### Ploting the IMF's
par(mfrow=c(try$nimf+1, 1), mar=c(2,1,2,1))
rangeimf <- range(try$imf)
for(i in 1:try$nimf) {
    plot(tt2, try$imf[,i], type="l", xlab="", ylab="", ylim=rangeimf,
    main=paste(i, "-th IMF", sep="")); abline(h=0)
}
plot(tt2, try$residue, xlab="", ylab="", main="residue", type="l", axes=FALSE); box()
```
<span id="page-5-0"></span>

This function calculates prediction values and confidence limits using EMD and VAR (vector autoregressive) model.

# Usage

```
emd.pred(varpred, trendpred, ci = 0.95, figure = TRUE)
```
# Arguments

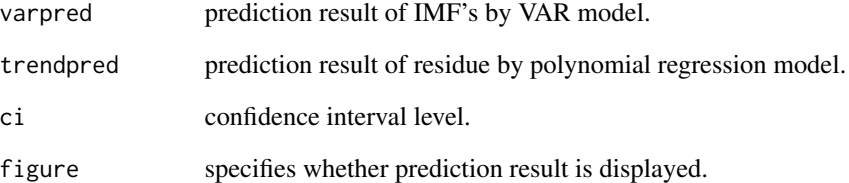

# Details

This function calculates prediction values and confidence limits using EMD and VAR (vector autoregressive) model. See Kim et al. (2008) for detalis.

# Value

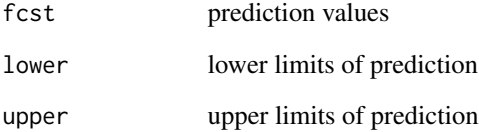

#### References

Kim, D, Paek, S.-H. and Oh, H.-S. (2008) A Hilbert-Huang Transform Approach for Predicting Cyber-Attacks. *Journal of the Korean Statistical Society*, 37, 277–283, doi:10.1016/j.jkss.2008.02.006.

<span id="page-6-1"></span><span id="page-6-0"></span>This function performs the bidimenasional empirical mode decomposition utilizing extrema detection based on the equivalence relation between neighboring pixels.

#### Usage

```
emd2d(z, x = NULL, y = NULL, tol = sd(c(z)) * 0.1^2, max.sift = 20,
   boundary = "reflexive", boundperc = 0.3, max.imf = 5, sm = "none",
    smlevels = 1, spar = NULL, weight = NULL, plot.imf = FALSE)
```
# Arguments

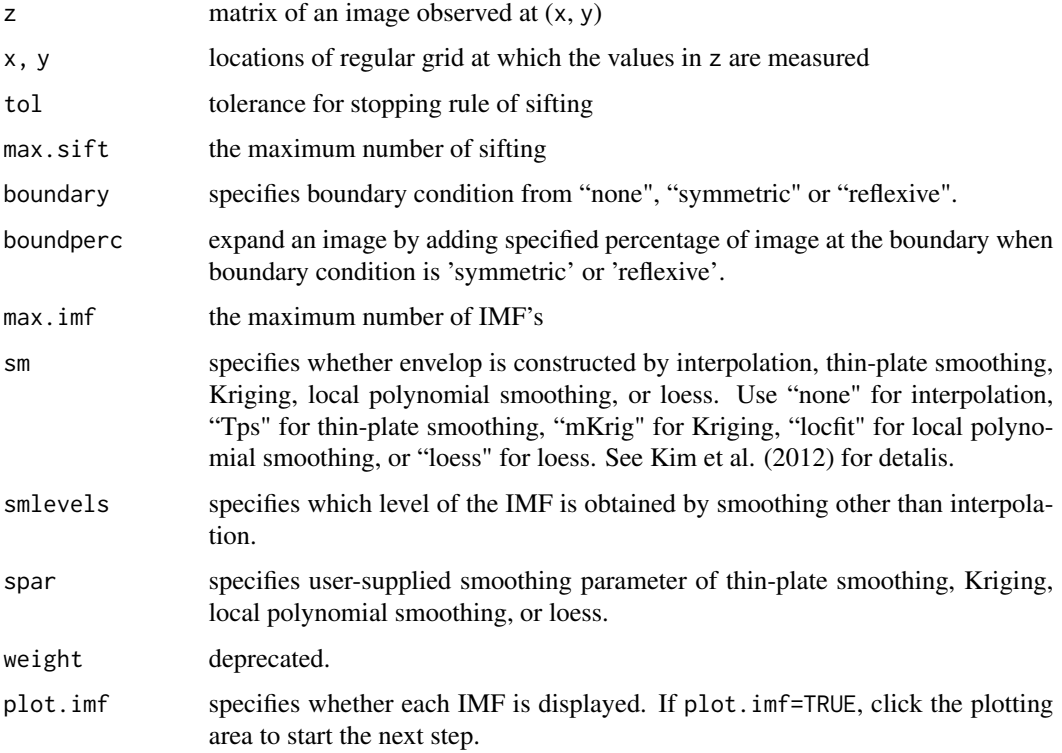

# Details

This function performs the bidimenasional empirical mode decomposition utilizing extrema detection based on the equivalence relation between neighboring pixels. See Kim et al. (2012) for detalis.

<span id="page-7-0"></span>8 emd2d emd2d email@example.com and email@example.com and email@example.com and email@example.com and email@example.com

#### Value

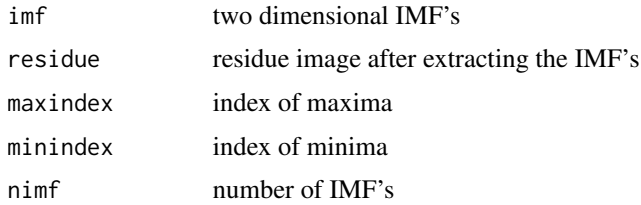

#### References

Huang, N. E., Shen, Z., Long, S. R., Wu, M. L. Shih, H. H., Zheng, Q., Yen, N. C., Tung, C. C. and Liu, H. H. (1998) The empirical mode decomposition and Hilbert spectrum for nonlinear and nonstationary time series analysis. *Proceedings of the Royal Society London A*, 454, 903–995.

Kim, D., Park, M. and Oh, H.-S. (2012) Bidimensional Statistical Empirical Mode Decomposition. *IEEE Signal Processing Letters*, 19, 191–194, doi: 10.1109/LSP.2012.2186566.

#### See Also

[extrema2dC](#page-14-1), [extractimf2d](#page-11-1).

```
data(lena)
z \le lena[seq(1, 512, by=4), seq(1, 512, by=4)]
image(z, main="Lena", xlab="", ylab="", col=gray(0:100/100), axes=FALSE)
## Not run:
lenadecom \leq emd2d(z, max.imf = 4)
imageEMD(z=z, emdz=lenadecom, extrema=TRUE, col=gray(0:100/100))
## End(Not run)
### Test Image
ndata <- 128
x \leftarrow y \leftarrow seq(0, 9, length=ndata)meanf1 <- outer(sin(2 * pi * x), sin(2 * pi * y))
meanf2 <- outer(sin(0.5 * pi * x), sin(0.5 * pi * y))
meanf <- meanf1 + meanf2
snr < -2set.seed(77)
zn <- meanf + matrix(rnorm(ndata^2, 0, sd(c(meanf))/snr), ncol=ndata)
rangezn <- range(c(meanf1, meanf2, meanf, zn))
par(mfrow=c(2,2), mar=0.1 + c(0, 0.25, 3, 0.25))image(meanf1, main="high frequency component", xlab="", ylab="", zlim=rangezn,
    col=gray(100:0/100), axes=FALSE)
image(meanf2, main="low frequency component", xlab="", ylab="", zlim=rangezn,
    col=gray(100:0/100), axes=FALSE)
image(meanf, main="test image", xlab="", ylab="", zlim=rangezn, col=gray(100:0/100), axes=FALSE)
```
#### <span id="page-8-0"></span>emddenoise 9

```
image(zn, main="noisy image", xlab="", ylab="", zlim=rangezn, col=gray(100:0/100), axes=FALSE)
## Not run:
out <- emd2d(zn, max.imf=3, sm="locfit", smlevels=1, spar=0.004125)
par(mfcol=c(3,1), mar=0.1 + c(0, 0.25, 0.25, 0.25))image(out$imf[[1]], main="", xlab="", ylab="", col=gray(100:0/100), zlim=rangezn, axes=FALSE)
image(out$imf[[2]], main="", xlab="", ylab="", col=gray(100:0/100), zlim=rangezn, axes=FALSE)
image(out$imf[[3]], main="", xlab="", ylab="", col=gray(100:0/100), zlim=rangezn, axes=FALSE)
## End(Not run)
```
emddenoise *Denoising by EMD and Thresholding*

#### Description

This function performs denoising by empirical mode decomposition and thresholding.

#### Usage

```
emddenoise(xt, tt = NULL, cv.index, cv.level, cv.tol = 0.1^3,
   cv.maxiter = 20, by.imf = FALSE, emd.tol = sd(xt) * 0.1^2,
   max.sift = 20, stoprule = "type1", boundary = "periodic",
   max .imf = 10
```
#### Arguments

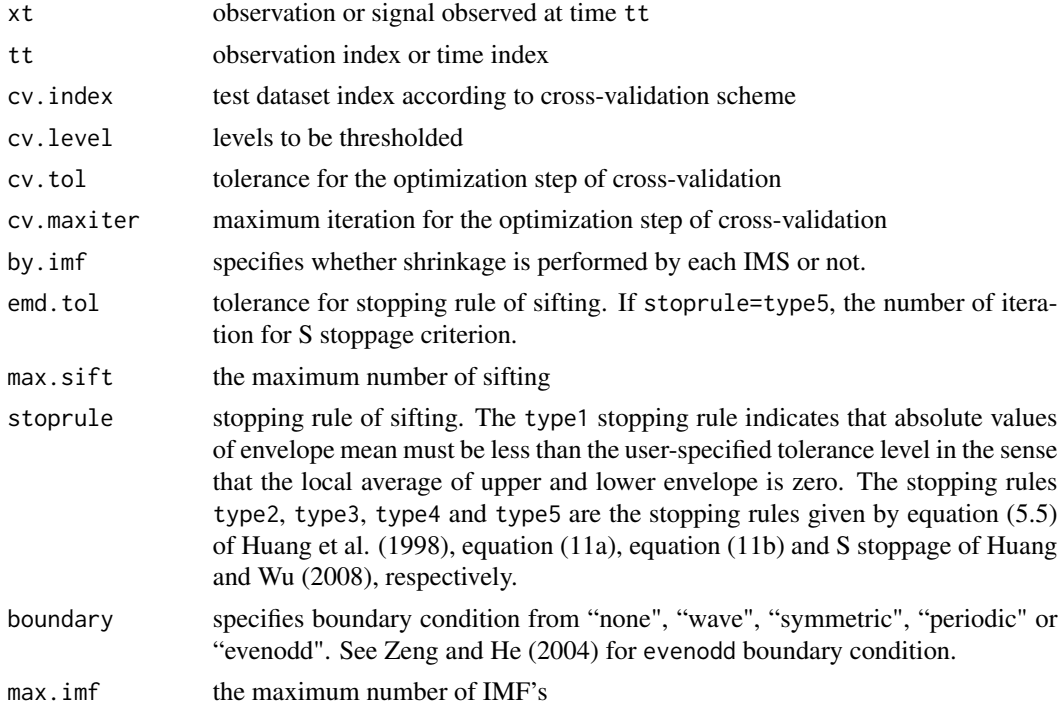

#### Details

This function performs denoising by empirical mode decomposition and cross-validation. See Kim and Oh (2006) for details.

#### Value

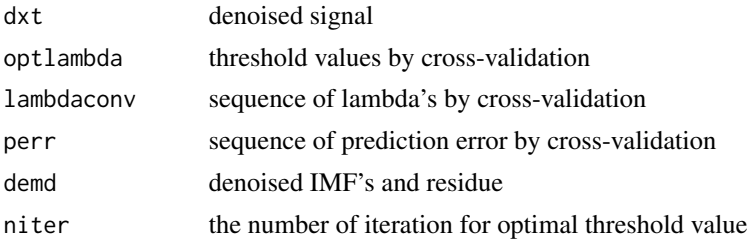

# References

Huang, N. E., Shen, Z., Long, S. R., Wu, M. L. Shih, H. H., Zheng, Q., Yen, N. C., Tung, C. C. and Liu, H. H. (1998) The empirical mode decomposition and Hilbert spectrum for nonlinear and nonstationary time series analysis. *Proceedings of the Royal Society London A*, 454, 903–995.

Huang, N. E. and Wu, Z. (2008) A review on Hilbert-Huang Transform: Method and its applications to geophysical studies. *Reviews of Geophysics*, 46, RG2006.

Kim, D. and Oh, H.-S. (2006) Hierarchical Smoothing Technique by Empirical Mode Decomposition (Korean). *The Korean Journal of Applied Statistics*, 19, 319–330.

Zeng, K and He, M.-X. (2004) A simple boundary process technique for empirical mode decomposition. *Proceedings of 2004 IEEE International Geoscience and Remote Sensing Symposium*, 6, 4258–4261.

#### See Also

[cvtype](#page-2-1), [emd](#page-3-1).

```
ndata <- 1024
tt <- seq(0, 9, length=ndata)
meanf \leq (sin(pi*tt) + sin(2*pi*tt) + sin(6*pi*tt)) * (0.0\lttt & tt\lt=3.0) +
 (sin(pixtt) + sin(6*pi*tt)) * (3.0 < t <=6.0) +(sin(pixtt) + sin(6*pi*tt) + sin(12*pi*tt)) * (6.0 < t <=9.0)snr < -3.0sigma <- c(sd(meanf[tt<=3]) / snr, sd(meanf[tt<=6 & tt>3]) / snr,
sd(meanf[tt>6]) / snr)
set.seed(1)
error <- c(rnorm(sum(tt<=3), 0, sigma[1]),
rnorm(sum(tt<=6 & tt>3), 0, sigma[2]), rnorm(sum(tt>6), 0, sigma[3]))
xt <- meanf + error
cv.index <- cvtype(n=ndata, cv.kfold=2, cv.random=FALSE)$cv.index
## Not run:
```
<span id="page-9-0"></span>

#### <span id="page-10-0"></span>extractimf the contraction of the contraction of the contraction of the contraction of the contraction of the contraction of the contraction of the contraction of the contraction of the contraction of the contraction of th

```
try10 <- emddenoise(xt, cv.index=cv.index, cv.level=2, by.imf=TRUE)
par(mfrow=c(2, 1), mar=c(2, 1, 2, 1))
plot(xt, type="l", main="noisy signal")
lines(meanf, lty=2)
plot(try10$dxt, type="l", main="denoised signal")
lines(meanf, lty=2)
## End(Not run)
```
<span id="page-10-1"></span>extractimf *Intrinsic Mode Function*

#### Description

This function extracts intrinsic mode function from given a signal.

#### Usage

```
extractimf(residue, tt=NULL, tol=sd(residue)*0.1^2, max.sift=20,
    stoprule="type1", boundary="periodic", sm="none", spar=NULL,
    alpha=NULL, check=FALSE, weight=NULL)
```
# Arguments

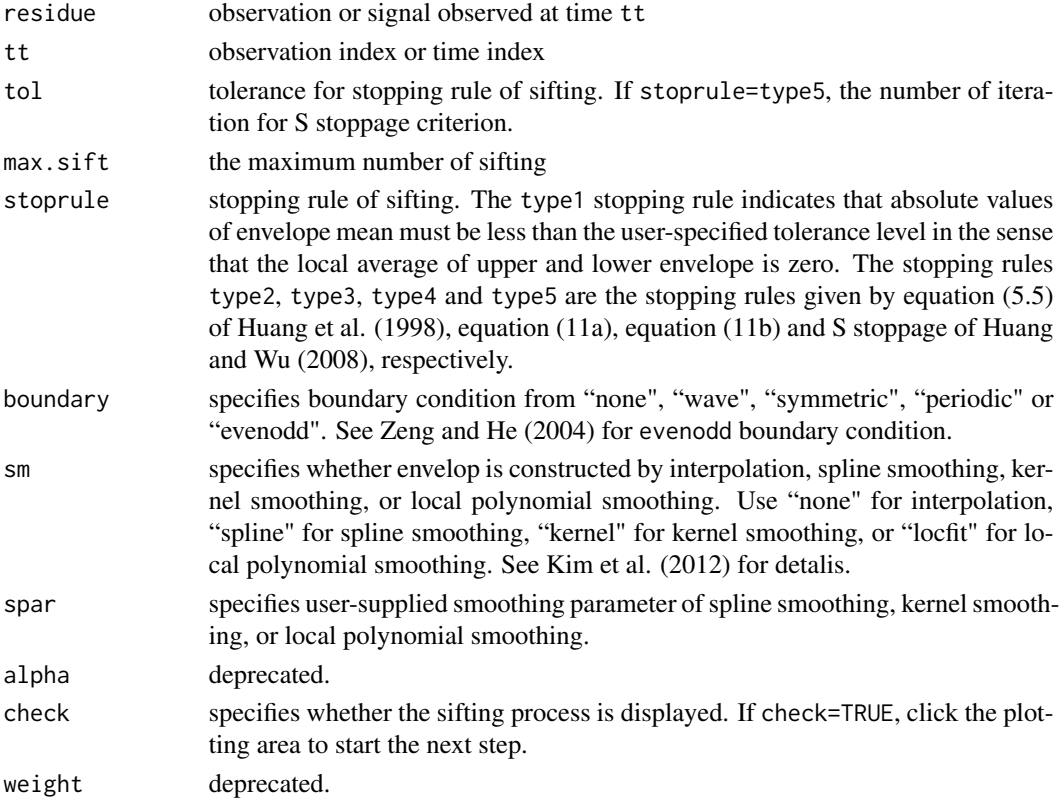

#### <span id="page-11-0"></span>Details

This function extracts intrinsic mode function from given a signal.

#### Value

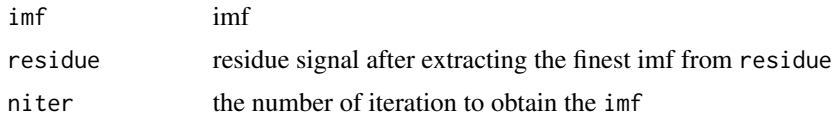

#### References

Huang, N. E., Shen, Z., Long, S. R., Wu, M. L. Shih, H. H., Zheng, Q., Yen, N. C., Tung, C. C. and Liu, H. H. (1998) The empirical mode decomposition and Hilbert spectrum for nonlinear and nonstationary time series analysis. *Proceedings of the Royal Society London A*, 454, 903–995.

Huang, N. E. and Wu, Z. (2008) A review on Hilbert-Huang Transform: Method and its applications to geophysical studies. *Reviews of Geophysics*, 46, RG2006.

Kim, D., Kim, K.-O. and Oh, H.-S. (2012) Extending the Scope of Empirical Mode Decomposition using Smoothing. *EURASIP Journal on Advances in Signal Processing*, 2012:168, doi: 10.1186/1687-6180-2012-168.

Zeng, K and He, M.-X. (2004) A simple boundary process technique for empirical mode decomposition. *Proceedings of 2004 IEEE International Geoscience and Remote Sensing Symposium*, 6, 4258–4261.

#### See Also

[extrema](#page-13-1), [emd](#page-3-1).

#### Examples

```
### Generating a signal
ndata <- 3000
par(mfrow=c(1,1), mar=c(1,1,1,1))
tt2 <- seq(0, 9, length=ndata)
xt2 <- sin(pi * tt2) + sin(2* pi * tt2) + sin(6 * pi * tt2) + 0.5 * tt2
plot(tt2, xt2, xlab="", ylab="", type="l", axes=FALSE); box()
### Extracting the first IMF by sifting process
tryimf <- extractimf(xt2, tt2, check=FALSE)
```
<span id="page-11-1"></span>extractimf2d *Bidimensional Intrinsic Mode Function*

#### **Description**

This function extracts the bidimensional intrinsic mode function from given an image utilizing extrema detection based on the equivalence relation between neighboring pixels.

# extractimf2d 13

# Usage

```
extractimf2d(residue, x=NULL, y=NULL, nnrow=nrow(residue),
   nncol=ncol(residue), tol=sd(c(residue))*0.1^2,
   max.sift=20, boundary="reflexive", boundperc=0.3,
   sm="none", spar=NULL, weight=NULL, check=FALSE)
```
# Arguments

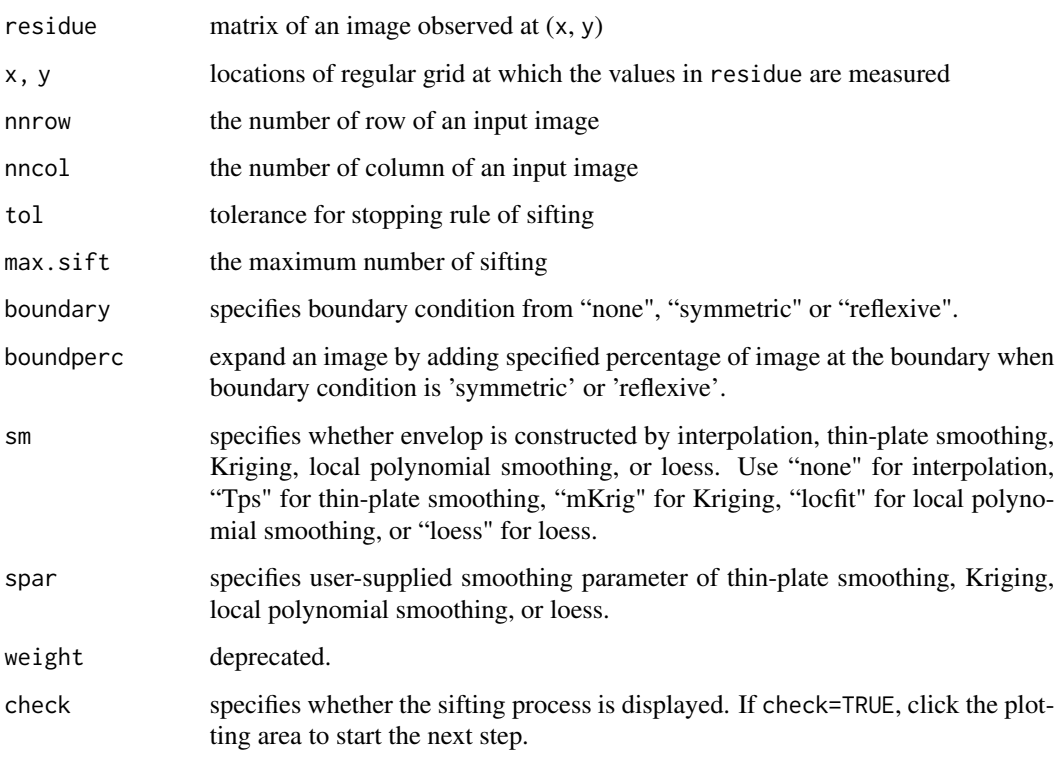

# Details

This function extracts the bidimensional intrinsic mode function from given image utilizing extrema detection based on the equivalence relation between neighboring pixels. See Kim et al. (2012) for detalis. See Kim et al. (2012) for detalis.

# Value

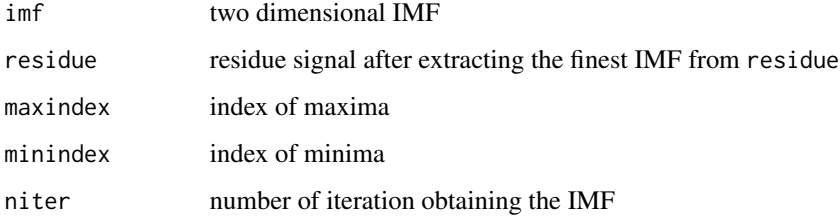

#### <span id="page-13-0"></span>References

Huang, N. E., Shen, Z., Long, S. R., Wu, M. L. Shih, H. H., Zheng, Q., Yen, N. C., Tung, C. C. and Liu, H. H. (1998) The empirical mode decomposition and Hilbert spectrum for nonlinear and nonstationary time series analysis. *Proceedings of the Royal Society London A*, 454, 903–995.

Kim, D., Park, M. and Oh, H.-S. (2012) Bidimensional Statistical Empirical Mode Decomposition. *IEEE Signal Processing Letters*, 19, 191–194, doi: 10.1109/LSP.2012.2186566.

#### See Also

[extrema2dC](#page-14-1), [emd2d](#page-6-1).

#### Examples

```
data(lena)
z <- lena[seq(1, 512, by=4), seq(1, 512, by=4)]
## Not run:
lenaimf1 <- extractimf2d(z, check=FALSE)
## End(Not run)
```
<span id="page-13-1"></span>

#### extrema *Finding Local Extrema and Zero-crossings*

#### Description

This function indentifies extrema and zero-crossings.

# Usage

```
extrema(y, ndata = length(y), ndatan1 = ndata - 1)
```
# Arguments

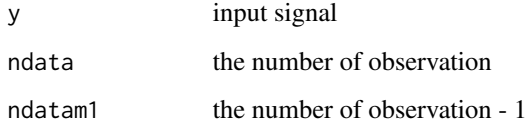

# Details

This function indentifies extrema and zero-crossings.

#### <span id="page-14-0"></span>extrema2dC 15

#### Value

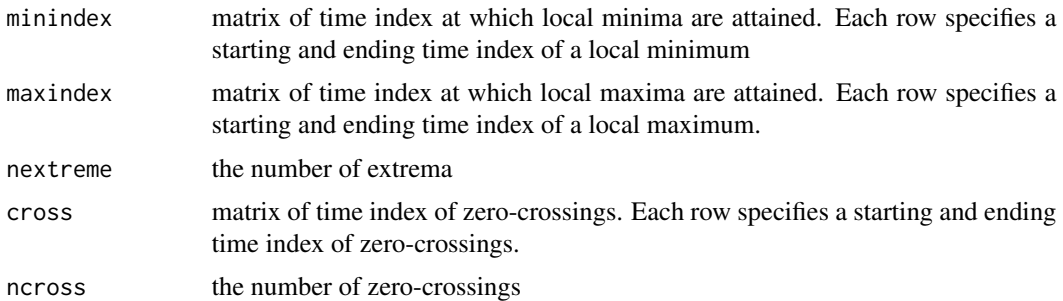

# See Also

[extrema2dC](#page-14-1), [extractimf](#page-10-1), [emd](#page-3-1).

#### Examples

```
y \leq -c(0, 1, 2, 1, -1, 1:4, 5, 6, 0, -4, -6, -5:5, -2:2)#y <- c(0, 0, 0, 1, -1, 1:4, 4, 4, 0, 0, 0, -5:5, -2:2, 2, 2)
#y <- c(0, 0, 0, 1, -1, 1:4, 4, 4, 0, 0, 0, -5:5, -2:2, 0, 0)
plot(y, type = "b"); abline(h = 0)
extrema(y)
```
<span id="page-14-1"></span>extrema2dC *Finding Local Extrema*

# Description

This function finds the bidimensional local extrema based on the equivalence relation between neighboring pixels.

#### Usage

```
extrema2dC(z, nnrow=nrow(z), nncol=ncol(z))
```
#### Arguments

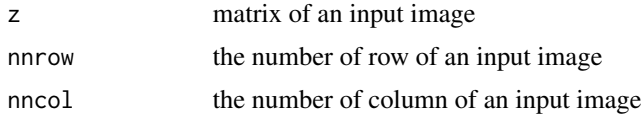

#### Details

This function finds the bidimensional local extrema based on the equivalence relation between neighboring pixels. See Kim et al. (2012) for detalis.

#### <span id="page-15-0"></span>Value

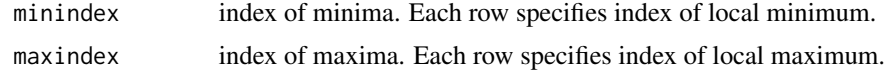

# References

Kim, D., Park, M. and Oh, H.-S. (2012) Bidimensional Statistical Empirical Mode Decomposition. *IEEE Signal Processing Letters*, 19, 191–194, doi: 10.1109/LSP.2012.2186566.

# See Also

[extrema](#page-13-1), , [extractimf2d](#page-11-1), [emd2d](#page-6-1).

# Examples

```
data(lena)
z \le lena[seq(1, 512, by=4), seq(1, 512, by=4)]
par(mfrow=c(1,3), mar=c(0, 0.5, 2, 0.5))
image(z, main="Lena", xlab="", ylab="", col=gray(0:100/100), axes=FALSE)
example <- extrema2dC(z=z)
localmin <- matrix(256, 128, 128)
localmin[example$minindex] <- z[example$minindex]
image(localmin, main="Local minimum", xlab="", ylab="", col=gray(0:100/100), axes=FALSE)
localmax <- matrix(0, 128, 128)
localmax[example$maxindex] <- z[example$maxindex]
image(localmax, main="Local maximum", xlab="", ylab="", col=gray(0:100/100), axes=FALSE)
```
<span id="page-15-1"></span>hilbertspec *Hilbert Transform and Instantaneous Frequency*

# Description

This function calculates the amplitude and instantaneous frequency using Hilbert transform.

#### Usage

```
hilbertspec(xt, tt=NULL, central=FALSE)
```
#### Arguments

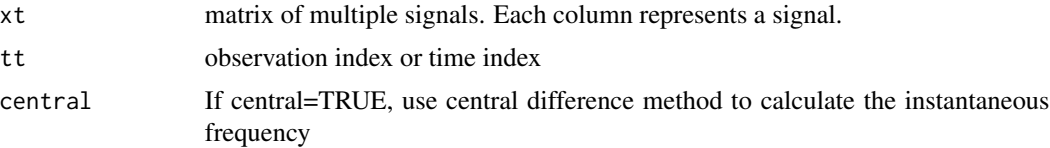

#### <span id="page-16-0"></span>imageEMD 17

# Details

This function calculates the amplitude and instantaneous frequency using Hilbert transform.

#### Value

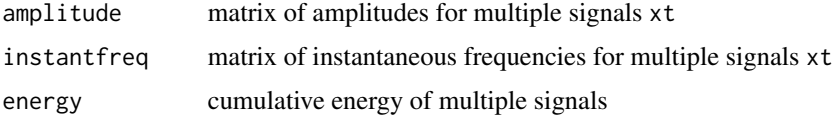

#### References

Huang, N. E., Shen, Z., Long, S. R., Wu, M. L. Shih, H. H., Zheng, Q., Yen, N. C., Tung, C. C. and Liu, H. H. (1998) The empirical mode decomposition and Hilbert spectrum for nonlinear and nonstationary time series analysis. *Proceedings of the Royal Society London A*, 454, 903–995.

Dasios, A., Astin, T. R. and McCann C. (2001) Compressional-wave Q estimation from fullwaveform sonic data. *Geophysical Prospecting*, 49, 353–373.

#### See Also

[spectrogram](#page-22-1).

#### Examples

```
tt <- seq(0, 0.1, \text{length} = 2001)[1:2000]f1 <- 1776; f2 <- 1000
xt <- sin(2*pi*f1*tt) * (tt <= 0.033 | tt >= 0.067) + sin(2*pi*f2*tt)
### Before treating intermittence
interm1 <- emd(xt, tt, boundary="wave", max.imf=2, plot.imf=FALSE)
### After treating intermittence
interm2 <- emd(xt, tt, boundary="wave", max.imf=2, plot.imf=FALSE,
interm=0.0007)
par(mfrow=c(2,1), mar=c(2,2,2,1))
test1 <- hilbertspec(interm1$imf)
spectrogram(test1$amplitude[,1], test1$instantfreq[,1])
test2 <- hilbertspec(interm2$imf, tt=tt)
spectrogram(test2$amplitude[,1], test2$instantfreq[,1])
```
imageEMD *Plot of Bidimenasional Empirical Mode Decomposition Result*

#### Description

This function draws plots of input image, IMF's, residue and extrema.

#### <span id="page-17-0"></span>Usage

 $imageEMD(z = z, emdz, extrema = FALSE, ...)$ 

#### **Arguments**

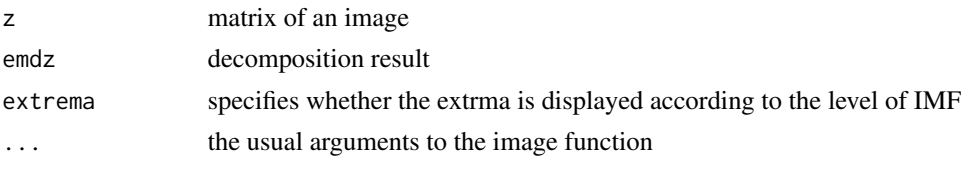

# Details

This function draws plots of input image, IMF's, residue and extrema.

#### Examples

```
data(lena)
z \le lena[seq(1, 512, by=4), seq(1, 512, by=4)]
image(z, main="Lena", xlab="", ylab="", col=gray(0:100/100), axes=FALSE)
## Not run:
lenadecom \leq emd2d(z, max.imf = 4)
imageEMD(z=z, emdz=lenadecom, extrema=TRUE, col=gray(0:100/100))
## End(Not run)
```
kospi200 *Korea Stock Price Index 200*

#### Description

the weekly KOSPI 200 index from January, 1990 to February, 2007.

# Usage

data(kospi200)

# Format

A list of date and KOSPI200 index

# Details

See Kim and Oh (2009) for the analysis for kospi200 data using EMD.

#### References

Kim, D. and Oh, H.-S. (2009) A Multi-Resolution Approach to Non-Stationary Financial Time Series Using the Hilbert-Huang Transform. *The Korean Journal of Applied Statistics*, 22, 499–513.

#### <span id="page-18-0"></span>lena 19

# Examples

```
data(kospi200)
names(kospi200)
plot(kospi200$date, kospi200$index, type="l")
```
# lena *Gray Lena image*

# Description

A 512x512 gray image of Lena.

# Usage

data(lena)

# Format

A 512x512 matrix.

# Examples

data(lena) image(lena, col=gray(0:100/100), axes=FALSE)

lennon *Gray John Lennon image*

# Description

A 256x256 gray image of John Lennon.

# Usage

data(lennon)

# Format

A 256x256 matrix.

```
data(lennon)
image(lennon, col=gray(100:0/100), axes=FALSE)
```
<span id="page-19-1"></span><span id="page-19-0"></span>

This function performs empirical mode decomposition using spline smoothing not interpolation for sifting process. The smoothing parameter is automatically detemined by cross-validation.

#### Usage

```
semd(xt, tt=NULL, cv.kfold, cv.tol=0.1^1, cv.maxiter=20,
   emd.tol=sd(xt)*0.1^2, max.sift=20, stoprule="type1", boundary="periodic",
   smlevels=1, max.imf=10)
```
#### Arguments

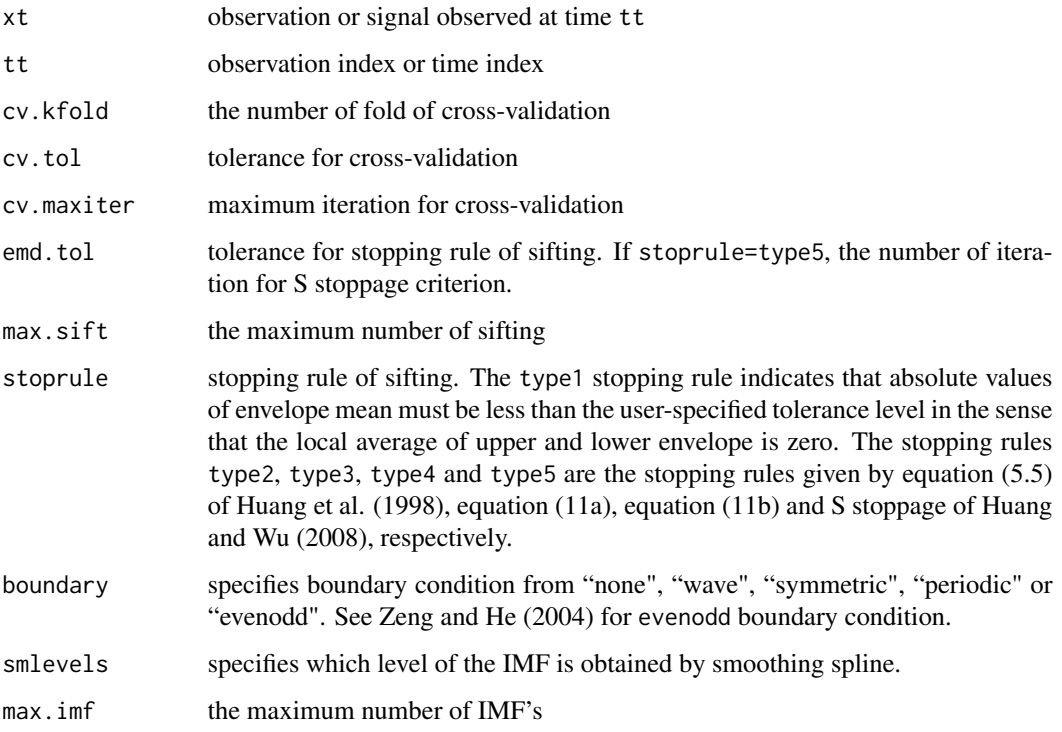

# Details

This function performs empirical mode decomposition using spline smoothing not interpolation for sifting process. The smoothing parameter is automatically detemined by cross-validation. Optimization is done by golden section search. See Kim et al. (2012) for details.

<span id="page-20-0"></span>semd 21

#### Value

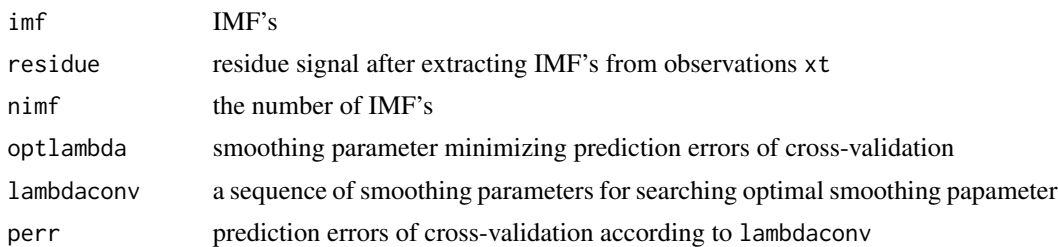

#### References

Huang, N. E., Shen, Z., Long, S. R., Wu, M. L. Shih, H. H., Zheng, Q., Yen, N. C., Tung, C. C. and Liu, H. H. (1998) The empirical mode decomposition and Hilbert spectrum for nonlinear and nonstationary time series analysis. *Proceedings of the Royal Society London A*, 454, 903–995.

Huang, N. E. and Wu, Z. (2008) A review on Hilbert-Huang Transform: Method and its applications to geophysical studies. *Reviews of Geophysics*, 46, RG2006.

Kim, D., Kim, K.-O. and Oh, H.-S. (2012) Extending the Scope of Empirical Mode Decomposition using Smoothing. *EURASIP Journal on Advances in Signal Processing*, 2012:168, doi: 10.1186/1687-6180-2012-168.

Zeng, K and He, M.-X. (2004) A simple boundary process technique for empirical mode decomposition. *Proceedings of 2004 IEEE International Geoscience and Remote Sensing Symposium*, 6, 4258–4261.

#### See Also

[extractimf](#page-10-1), [emd](#page-3-1).

```
ndata <- 2048
tt <- seq(0, 9, length=ndata)
xt <- sin(pi * tt) + sin(2* pi * tt) + sin(6 * pi * tt) + 0.5 * tt
set.seed(1)
xt \leq xt + rnorm(ndata, 0, sd(xt)/5)
## Not run:
### Empirical Mode Decomposition by Interpolation
emdbyint \leq emd(xt, tt, max.imf = 5, boundary = "wave")
### Empirical Mode Decomposition by Smoothing
emdbysm <- semd(xt, tt, cv.kfold=4, boundary="wave", smlevels=1, max.imf=5)
par(mfcol=c(6,2), mar=c(2,2,2,1), oma=c(0,0,2,0))
rangext <- range(xt); rangeimf <- rangext - mean(rangext)
plot(tt, xt, xlab="", ylab="", main="signal", ylim=rangext, type="l")
mtext("Decomposition by EMD", side = 3, line = 2, cex=0.85, font=2)
plot(tt, emdbyint$imf[,1], xlab="", ylab="", main="imf 1", ylim=rangeimf, type="l")
abline(h=0, lty=2)
plot(tt, emdbyint$imf[,2], xlab="", ylab="", main="imf 2", ylim=rangeimf, type="l")
abline(h=0, lty=2)
```

```
plot(tt, emdbyint$imf[,3], xlab="", ylab="", main="imf 3", ylim=rangeimf, type="l")
abline(h=0, lty=2)
plot(tt, emdbyint$imf[,4], xlab="", ylab="", main="imf 4", ylim=rangeimf, type="l")
abline(h=0, lty=2)
plot(tt, emdbyint$imf[,5]+emdbyint$residue, xlab="", ylab="", main="remaining signal",
   ylim=rangext, type="l")
plot(tt, xt, xlab="", ylab="", main="signal", ylim=rangext, type="l")
mtext("Decomposition by SEMD", side = 3, line = 2, cex=0.85, font=2)
plot(tt, emdbysm$imf[,1], xlab="", ylab="", main="noise", ylim=rangeimf, type="l")
abline(h=0, lty=2)
plot(tt, emdbysm$imf[,2], xlab="", ylab="", main="imf 1", ylim=rangeimf, type="l")
abline(h=0, lty=2)
plot(tt, emdbysm$imf[,3], xlab="", ylab="", main="imf 2", ylim=rangeimf, type="l")
abline(h=0, lty=2)
plot(tt, emdbysm$imf[,4], xlab="", ylab="", main="imf 3", ylim=rangeimf, type="l")
abline(h=0, lty=2)
plot(tt, emdbysm$residue, xlab="", ylab="", main="residue", ylim=rangext, type="l")
## End(Not run)
```
solar *Solar Irradiance Proxy Data*

#### Description

solar irradiance proxy data.

Hoyt and Schatten (1993) reconstructed solar irradiance (from 1700 through 1997) using the amplitude of the 11-year solar cycle together with a long term trend estimated from solar-like stars. They put relatively more weight on the length of the 11-year cycle.

Lean et al. (1995) reconstructed solar irradiance (from 1610 through 2000) using the amplitude of the 11-year solar cycle and a long term trend estimated from solar-like stars.

10-Beryllium (10Be) is measured in polar ice from 1424 through 1985. 10-Beryllium (10Be) is produced in the atmosphere by incoming cosmic ray flux, which in turn is influenced by the solar activity. The higher the solar activity, the lower the flux of cosmic radiation entering the earth atmosphere and therefore the lower the production rate of 10Be. The short atmospheric lifetime of 10Be of one to two years (Beer et al. 1994) allows the tracking of solar activity changes and offers an alternative way to the sunspot based techniques for the analysis of the amplitude and length of the solar cycle as well as for low frequency variations.

# Usage

```
data(solar.hs)
data(solar.lean)
data(beryllium)
```
#### Format

A list of year and solar (solar irradiance proxy data) for solar.hs and solar.lean A list of year and be (10-Beryllium) for beryllium

#### <span id="page-22-0"></span>spectrogram 23

#### References

Beer, J., Baumgartner, S., Dittrich-Hannen, B., Hauenstein, J., Kubik, P., Lukasczyk, C., Mende, W., Stellmacher, R. and Suter, M. (1994) Solar variability traced by cosmogenic isotopes. *In: Pap, J.M., FrQohlich, C., Hudson, H.S., Solanki, S. (Eds.), The Sun as a Variable Star: Solar and Stellar Irradiance Variations*, Cambridge University Press, Cambridge, 291–300.

Beer, J., Mende, W. and Stellmacher, R. (2000) The role of the sun in climate forcing. *Quaternary Science Reviews*, 19, 403–415.

Hoyt, D. V and, Schatten, K. H. (1993) A discussion of plausible solar irradiance variations, 1700– 1992. *Journal of Geophysical Research*, 98 (A11), 18,895–18,906.

Lean, J. L., Beer, J. and Bradley, R. S. (1995) Reconstruction of solar irradiance since 1610: Implications for climate change. *Geophysical Research Letters*, 22 (23), 3195–3198.

Oh, H-S, Ammann, C. M., Naveau, P., Nychka, D. and Otto-Bliesner, B. L. (2003) Multi-resolution time series analysis applied to solar irradiance and climate reconstructions. *Journal of Atmospheric and Solar-Terrestrial Physics*, 65, 191–201.

#### Examples

```
data(solar.hs)
names(solar.hs)
plot(solar.hs$year, solar.hs$solar, type="l")
data(solar.lean)
names(solar.lean)
plot(solar.lean$year, solar.lean$solar, type="l")
data(beryllium)
names(beryllium)
plot(beryllium$year, beryllium$be, type="l")
```
<span id="page-22-1"></span>spectrogram *Spectrogram*

#### Description

This function produces image of amplitude by time index and instantaneous frequency. The horizontal axis represents time, the vertical axis is instantaneous frequency, and the color of each point in the image represents amplitude of a particular frequency at a particular time.

#### Usage

```
spectrogram(amplitude, freq, tt = NULL, multi = FALSE,
nlevel = NULL, size = NULL)
```
#### <span id="page-23-0"></span>Arguments

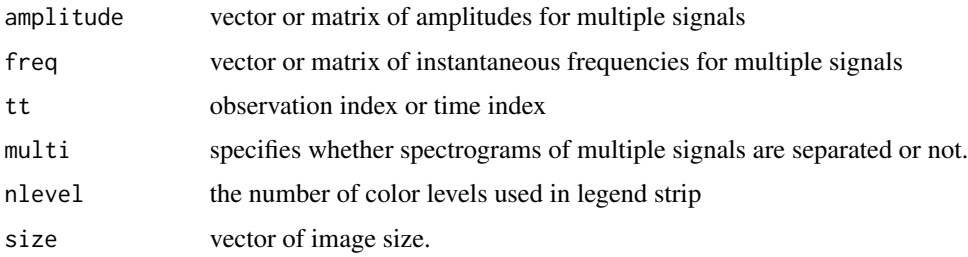

# Details

This function produces image of amplitude by time index and instantaneous frequency. The horizontal axis represents time, the vertical axis is instantaneous frequency, and the color of each point in the image represents amplitude of a particular frequency at a particular time.

# Value

image

# References

Huang, N. E., Shen, Z., Long, S. R., Wu, M. L. Shih, H. H., Zheng, Q., Yen, N. C., Tung, C. C. and Liu, H. H. (1998) The empirical mode decomposition and Hilbert spectrum for nonlinear and nonstationary time series analysis. *Proceedings of the Royal Society London A*, 454, 903–995.

# See Also

[hilbertspec](#page-15-1).

```
tt <- seq(0, 0.1, \text{ length} = 2001)[1:2000]f1 <- 1776; f2 <- 1000
xt <- sin(2*pi*f1*tt) * (tt <= 0.033 | tt >= 0.067) + sin(2*pi*f2*tt)
### Before treating intermittence
interm1 <- emd(xt, tt, boundary="wave", max.imf=2, plot.imf=FALSE)
### After treating intermittence
interm2 <- emd(xt, tt, boundary="wave", max.imf=2, plot.imf=FALSE,
interm=0.0007)
par(mfrow=c(2,1), mar=c(2,2,2,1))
test1 <- hilbertspec(interm1$imf)
spectrogram(test1$amplitude[,1], test1$instantfreq[,1])
test2 <- hilbertspec(interm2$imf, tt=tt)
```

```
spectrogram(test2$amplitude[,1], test2$instantfreq[,1])
```
<span id="page-24-0"></span>

sunspot from 1610 through 1995.

# Usage

data(sunspot)

# Format

A list of year and sunspot

# References

Oh, H-S, Ammann, C. M., Naveau, P., Nychka, D. and Otto-Bliesner, B. L. (2003) Multi-resolution time series analysis applied to solar irradiance and climate reconstructions. *Journal of Atmospheric and Solar-Terrestrial Physics*, 65, 191–201.

```
data(sunspot)
names(sunspot)
plot(sunspot$year, sunspot$sunspot, type="l")
```
# <span id="page-25-0"></span>Index

∗ datasets kospi200, [18](#page-17-0) lena, [19](#page-18-0) lennon, [19](#page-18-0) solar, [22](#page-21-0) sunspot, [25](#page-24-0) ∗ nonparametric cvimpute.by.mean, [2](#page-1-0) cvtype, [3](#page-2-0) emd, [4](#page-3-0) emd.pred, [6](#page-5-0) emd2d, [7](#page-6-0) emddenoise, [9](#page-8-0) extractimf, [11](#page-10-0) extractimf2d, [12](#page-11-0) extrema, [14](#page-13-0) extrema2dC, [15](#page-14-0) hilbertspec, [16](#page-15-0) imageEMD, [17](#page-16-0) semd, [20](#page-19-0) spectrogram, [23](#page-22-0) beryllium *(*solar*)*, [22](#page-21-0) cvimpute.by.mean, [2](#page-1-0) cvtype, *[2](#page-1-0)*, [3,](#page-2-0) *[10](#page-9-0)* emd, [4,](#page-3-0) *[10](#page-9-0)*, *[12](#page-11-0)*, *[15](#page-14-0)*, *[21](#page-20-0)* emd.pred, [6](#page-5-0) emd2d, [7,](#page-6-0) *[14](#page-13-0)*, *[16](#page-15-0)* emddenoise, [9](#page-8-0) extractimf, *[5](#page-4-0)*, [11,](#page-10-0) *[15](#page-14-0)*, *[21](#page-20-0)* extractimf2d, *[8](#page-7-0)*, [12,](#page-11-0) *[16](#page-15-0)* extrema, *[5](#page-4-0)*, *[12](#page-11-0)*, [14,](#page-13-0) *[16](#page-15-0)* extrema2dC, *[8](#page-7-0)*, *[14,](#page-13-0) [15](#page-14-0)*, [15](#page-14-0) hilbertspec, [16,](#page-15-0) *[24](#page-23-0)* imageEMD, [17](#page-16-0) kospi200, [18](#page-17-0)

# lena, [19](#page-18-0) lennon, [19](#page-18-0)

semd, *[2](#page-1-0)*, [20](#page-19-0) solar, [22](#page-21-0) solar irradiance *(*solar*)*, [22](#page-21-0) solar.hs *(*solar*)*, [22](#page-21-0) solar.lean *(*solar*)*, [22](#page-21-0) spectrogram, *[17](#page-16-0)*, [23](#page-22-0) sunspot, [25](#page-24-0)